#### BCC 201 - Introdução à Programação Variáveis e Comandos de Atribuição

Guillermo Cámara-Chávez UFOP

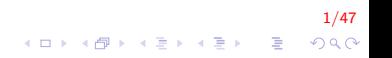

## Estrutura Básica de um programa C I

```
< diretivas do pré−processador >
< declarações globais >;
int main()
{
    < declarações locais >; /* comentário */
    < instrucões >:
    return 0;
}
< outras funcões >
```
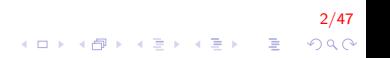

## Estrutura Básica de um programa C II

```
/* Prog. C++: Bom dia */\#include <iostream>
using namespace std;
int main()
{
    cout<<"Bom Dia!!":
    return 0;
}
```

```
/* Prog. C: Bom dia */
\#include <stdio.h>
int main()
{
    printf ("Bom Dia!!");
    return 0;
}
```
- $\triangleright$  main() é única, determina o inicio do programa.
- $\triangleright$  O comando return informa ao sistema operacional se o programa funcionou corretamente ou não.

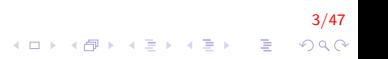

### Variáveis

- $\triangleright$  São locais onde armazenamos valores na memória.
- $\blacktriangleright$  Toda variável é caracterizada por:
	- $\blacktriangleright$  um nome: a identifica em um programa,
	- ▶ um tipo: determina o que pode ser armazenado naquela variável

## Declarando uma variável I

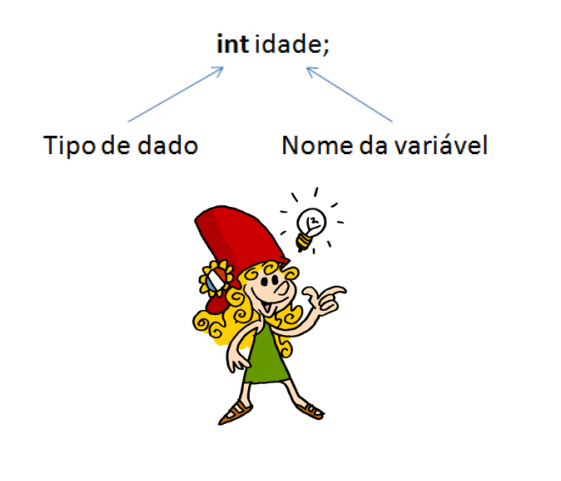

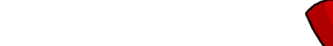

## Variáveis inteiras I

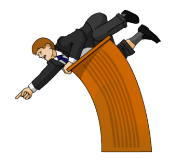

KID KA KERKER E 1990

6/47

- $\triangleright$  Variáveis utilizadas para armazenar valores inteiros, em formato binário. Ex.  $13_{10} = 1101_2$
- $\triangleright$  int: inteiro cujo comprimento depende do computador.
- $\triangleright$   $\acute{\text{E}}$  o inteiro mais utilizado.
- $\blacktriangleright$  Em computadores Pentium ocupa 32 bits (4 Bytes) e pode armazenar valores de -2.147.483.648 a 2.147.483.647

## Variáveis inteiras II

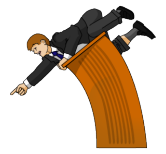

7/47

 $QQ$ 

- $\triangleright$  unsigned int: Inteiro cujo comprimento depende do computador e que armazena somente valores positivos. Atualmente ocupa 32 bits e pode armazenar valores de 0 a 4.294.967.295
- $\triangleright$  long int: Inteiro que ocupa 32 bits e pode armazenar valores de -2.147.483.648 a 2.147.483.647 independente do computador.

## Variáveis inteiras III

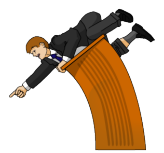

**K ロ ▶ K 御 ▶ K 唐 ▶ K 唐 ▶ 『唐 』** 

8/47

 $QQ$ 

- $\triangleright$  Geralmente, int será o tamanho nativo do processador, ou seja, 32 bits num processador de 32 bits, 16 bits num processador de 16 bits etc.
- $\triangleright$  Na maioria dos computadores atuais, o tamanho de int é igual ao de long

## Variáveis de tipo caracter I

- $\triangleright$  Utilizadas para armazenar letras e outro símbolos existentes em textos
- $\triangleright$  São variáveis inteiras que armazenam um número associado ao símbolo.
- $\triangleright$  A principal tabela de símbolos utilizada pelo computadores é a tabela ASCII (American Standard Code for Information Interchange), mas existem outras (EBCDIC, Unicode, etc.)

-<br>9/479 - 1980 - 1980 - 1980 - 1980 - 1980 - 1980 - 1980 - 1980 - 1980 - 1980 - 1980 - 1980 - 1980 - 1980 - 198

## Variáveis de tipo caracter II

#### Tabela Ascii

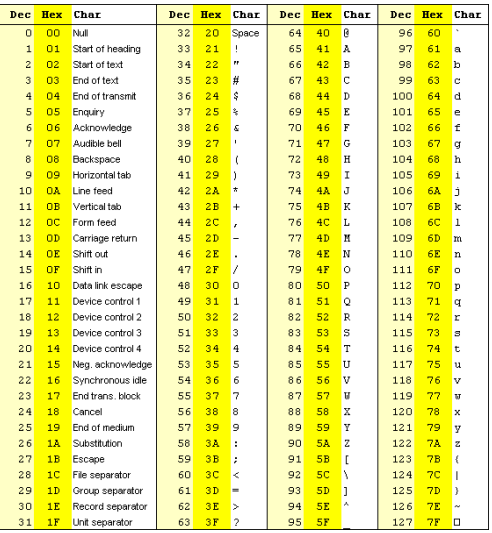

10/47  $2990$ 

.<br>KB X KD X K 등 X K 등 X - 등 ...

#### Variáveis de tipo caracter III

- **char**: armazena um símbolo (no caso, o inteiro correspondente). Seu valor pode ir de -128 a 127.
- $\triangleright$  unsigned char: Armazena um símbolo (no caso, o inteiro correspondente). Seu valor pode ir de 0 a 255.

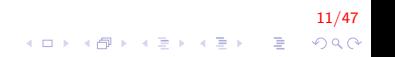

## Variáveis de tipo ponto flutuante I

 $\triangleright$  Armazenam valores reais, da seguinte forma

 $(-1)^{\text{sinal}} * \text{mantissa} * 2^{\text{exponent}}$ 

12/47<br>^⊙⊙ - 로 - K를 - K를 - K를 - K

- ▶ Para o programador, funciona como se ele armazenasse números na forma decimal.
- ▶ Possui problema de precisão (arredondamento).

## Variáveis de tipo ponto flutuante II

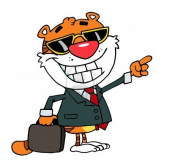

- $\triangleright$  float: Utiliza 32 bits, sendo 1 para o sinal, 8 para o expoente e 23 para a mantissa. Pode armazenar valores de  $(\pm)10^{-38}$  a  $(\pm)10^{38}$
- $\triangleright$  double: Utiliza 64 bits, sendo 1 para o sinal, 11 para o expoente e 52 para a mantissa. Pode armazenar valores de  $(\pm)10^{-308}$  a  $(\pm)10^{308}$

13/47

 $2990$ 

### Obtendo o tamanho de um tipo I

- $\triangleright$  O comando sizeof(tipo) retorna o tamanho, em bytes, de um determinado tipo. (Um byte corresponde a 8 bits).
- ▶ Ex. printf("%d", sizeof(int); ou cout<<sizeof(int);

14/47

 $\blacktriangleright$  Escreve 4 na tela.

## Obtendo o tamanho de um tipo II

Mostrar em  $B$ ytes o tamanho ocupado por variáveis do tipo inteiro, real e caracter.

```
\#include \ltstdio.h>
int main(){
     printf ("int : %d bytes \nightharpoonup n", size of (int ));printf ("long : %d bytes \n' , size of (long int ));printf ("float : %d bytes \n\pi", size of (float));
     printf ("double : %d bytes \ln", size of ( double ));
     printf ("char : %d bytes \n'': sizeof(char));return 0;
}
```
## Regras para nomes de variáveis em C I

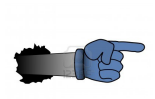

- ▶ Deve começar com uma letra (maiúscula ou minúscula) ou subscrito (\_ underscore).
- ▶ Nunca pode começar com um número.
- $\triangleright$  Pode conter letras maiúsculas, minúsculas, número e subscrito
- $\triangleright$  Não pode-se utilizar { ( + / \; ., ? como parte do nome de uma variável.

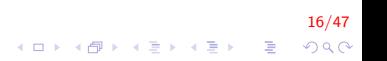

## Regras para nomes de variáveis em C II

- $\triangleright$  C/C++ são uma linguagem case-sensitive, ou seja, faz diferença entre nomes com letras maiúsculas e nomes com letras minúsculas: Peso e peso são diferentes.
- $\triangleright$  Costuma-se usar maiúsculas e minúsculas para separar palavras PesoDoCarro
- ▶ Identificadores devem ser únicos no mesmo escopo (não podem haver variáveis com mesmo identificador dentro do mesmo bloco).

17/47<br>^⊙⊙ - 로 - K ⊞ - K ⊞ - K ⊞ - K ⊞ - K

Regras para nomes de variáveis em C III

 $\triangleright$  As seguintes palavras já tem um significado na linguagem C e por esse motivo n˜ao podem ser utilizadas como nome de variáveis:

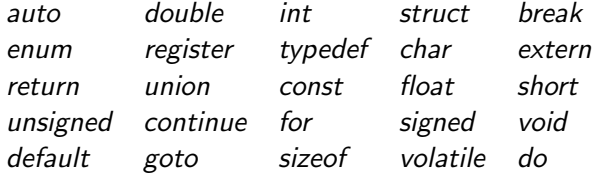

Regras para nomes de variáveis em C IV

▶ Quais dos nomes a seguir são nomes corretos de variáveis? Se não forem corretos, porque não são?

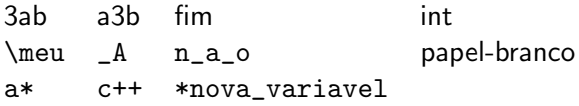

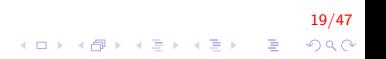

Regras para nomes de variáveis em C V

#### $\blacktriangleright$  Exemplo 1:

int a, b, SomaGeral;  $\mathsf{a} \ = \ 3 \, ; \ \ / \ / \ \ \mathsf{a} \,$  recebe o valor  $\ 3 \,$  $\mathsf{b}$  = a  $*$  2; //  $\mathsf{b}$  recebe o dobro do valor de a SomaGeral =  $a + b + 2$ ; // c recebe a soma de a e b +

$$
\begin{array}{rcl}\n & 20/47 \\
 \hline\n 4 \Box \rightarrow & 4 \Box \rightarrow & 4 \Xi \rightarrow & 4 \Xi \rightarrow & \Xi \\
 & & \heartsuit \searrow \heartsuit\n\end{array}
$$

## Regras para nomes de variáveis em C VI

 $\blacktriangleright$  Exemplo 2:

```
/∗ Exemplo de programa em C */
   Arquivo de cabeçalho (header)
\#include \ltstdio.h>
int main()
{
   int contador; // declarações simples
   float PrecoDoQuilo;
   double TaxaDeCambio;
   char LetraDigitada;
   // Pode colocar mais de uma variável na
   // na mesma linha
   int IdadeManoel, IdadeJoao, IdadeMaria;
   double TaxaDoDolar, // Também pode trocar
           TaxaDoMarco, // de linha no meioTaxaDoPeso ,
           TaxaDoFranco ;
. . . . . . .
}
```
 $\mathbf{E} = \mathbf{A} \oplus \mathbf{A} + \mathbf{A} \oplus \mathbf{A} + \mathbf{A} \oplus \mathbf{A} + \mathbf{A} \oplus \mathbf{A}$ 

## Regras para nomes de variáveis em C VII

 $\blacktriangleright$  Exemplo 3: inicialização de variáveis

```
/ Exemplo de programa em C
  Arquivo de cabeçalho (header)
\#include \ltstdio.h>
int main()
{
   // declara e inicializa com Zero
   int NroDeHoras = 0;
   // declara e inicializa com 10.53float PrecoDoQuilo = 10.53;
   double TaxaDoDolar = 1.8,
            TaxaDoMarco = 1.956,
           TaxaDoPeso = 1.75,
            TaxaDoFranco = 0.2;
. . . . . . .
   return 0:
}
```
22/47  $QQ$ 

E LIZER KENNED K

#### Constantes

- ► Constantes são valores previamente determinados e que, por algum motivo, devem aparecer dentro de um programa (veremos adiante onde elas podem ser usadas).
- $\triangleright$  Assim como as variáveis, as constantes também possuem um tipo. Os tipos permitidos são exatamente os mesmos das variáveis, mais o tipo string, que corresponde a uma sequência de caracteres.

23/47

Exemplos de constantes: 85, 0.10, 'c', "Meu primeiro" programa"

#### Constantes inteiras

- $\triangleright$  Um número na forma decimal, como escrito normalmente Ex: 10, 145, 1000000
- $\triangleright$  Um número na forma hexadecimal (base 16), precedido de 0x Ex: 0xA (0xA<sub>16</sub> = 10<sub>2</sub>), 0x100 (0x100<sub>16</sub> = 256<sub>2</sub>)

24/47

 $2990$ 

-<br>-<br>-<br>-<br>-<br>-<br>-<br>-<br>-<br> -<br><br><br><br><br><br><br><br><br><br><br><br><br><br><br><br><br><br><br><br><br><br><br><br><br><br><br><br><br>

 $\blacktriangleright$  Um número na forma octal (base 8), precedido de 0 Ex: 010  $(0x10_8 = 8_2)$ 

#### Constantes de tipo flutuante

- $\triangleright$  Um número decimal. Para a linguagem  $C/C++$ , um número só pode ser considerado um número decimal se tiver uma parte "n˜ao inteira", mesmo que essa parte n˜ao inteira tenha valor zero.
- $\triangleright$  Utilizamos o ponto para separarmos a parte inteira da parte "n˜ao inteira"

).<br>25/09 - 로그 국화 지금 > 25/19 10 10 10 10

Ex: 10.0, 5.2, 3569.22565845

#### Constantes de tipo caracter I

- $\triangleright$  Uma constante do tipo caracter é sempre representado por uma letra entre aspas simples. Ex: 'A'
- $\triangleright$  Toda constante do tipo caracter pode ser usada como uma constante do tipo inteiro. Nesse caso, o valor atribuído será o valor daquela letra na tabela ASCII.

26/47

#### Constantes de tipo caracter II

```
\#include \ltstdio.h>
int main(){
    int i;
    for (i = 60; i < 120; i++)
         printf ("%d %c \n\pi", i , i );
    return 0;
}
```
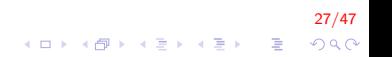

## Constantes de tipo string I

- $\triangleright$  Uma constante do tipo é um texto entre aspas duplas Ex: "Meu primeiro programa"
- $\triangleright$  Um string ou cadeia de caracteres é um conjunto de caracteres.

28/47

 $\triangleright$  Toda cadeia finaliza com o caracter nulo ('\0')

#### Constantes de tipo string II

```
\#include <stdio.h>
int main(){
      char nome [30];
      \text{nome} \begin{bmatrix} 0 \end{bmatrix} = 'c'; \quad \text{none} \begin{bmatrix} 1 \end{bmatrix} = 'a';\text{nome} [2] = 'd'; \quad \text{none} [3] = 'e';\text{name} [4] = 'i'; \quad \text{name} [5] = 'a';printf ("%s: \n", nome);
      nome [5] = ' \ 0' ;
       printf ("%s: \n", nome);
       return 0:
}
```
29/47 **KOD KAR KED KED E YORA**  Exemplo de declaração de constantes I

```
// Não se coloca ponto−e−vírgula após o valor
#define LARGURA_MAXIMA 50
\#d e fine NRO DE DIAS DA SEMANA 7
#define NRO_DE_HORAS_DO_DIA 24
\#define VALOR_DE_PI 3.1415
int main (){
   int TotalDeHoras:
   const int r = 100;
   TotalDeHoras = 10 * NRO DE DIAS DA SEMANA *NRO_DE_HORAS_DO_DIA ;
. . . . . .
   return 0;}
```
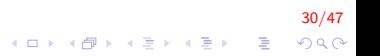

## Escrevendo o conteúdo de uma variável na tela em C I

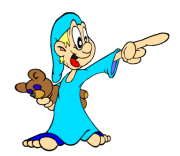

- $\triangleright$  Podemos imprimir, além de texto puro, o conteúdo de uma variável utilizando o comando printf.
- $\triangleright$  Utilizamos um símbolo no texto para representar que aquele trecho deve ser substituído por uma variável e, no final, passamos uma lista de variáveis ou constantes, separadas por vírgula.

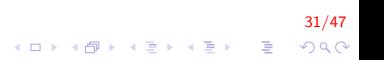

Escrevendo o conteúdo de uma variável na tela em C II

#### $\blacktriangleright$  Ex.

printf ("A variável %s contém o valor %d", "a", a);

32/47

**KORKAR KERKER EL VOLO** 

- $\blacktriangleright$  Imprime: A variável a contém o valor 10
- $\triangleright$  Nesse caso, % deve ser substituído por uma variável ou constante do tipo string enquanto %d deve ser substituído por uma variável do tipo inteiro.

## Formatos inteiro I

▶ %d: escreve um número inteiro na tela sem formatação Ex: printf("%d", 10); Imprime 10

33/47

## Formatos inteiro II

► % número > d: escreve um inteiro na tela, preenchendo com espaços a esquerda para que ele ocupe pelo menos < n´umero > casas na tela.

```
Ex: printf("%4d", 10);
imprime \sqcup \sqcup 10
```
► %0< número > d: escreve um inteiro na tela, preenchendo com zeros a esquerda para que ele ocupe pelo menos < número > casas na tela.

> Ex: printf("%04d", 10); imprime 0010

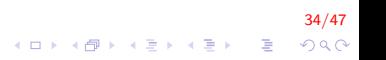

## Formatos inteiro III

A letra d pode ser substituída pelas letras  $u \in I$ , ou as duas, quando desejamos escrever variáveis do tipo unsigned ou long, respectivamente.

35/47

**KORKAR KERKER EL VOLO** 

Ex: printf("%d", 4000000000); escreve -294967296 na tela, enquanto que printf("%u", 4000000000); escreve 4000000000

#### Formatos ponto flutuante I

► %f: escreve um ponto flutuante na tela, sem formatação Ex: printf("%f", 10.0); imprime 10.000000

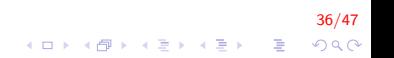

#### Formatos ponto flutuante II

 $\triangleright$  %e: escreve um ponto flutuante na tela, em notação científica

37/47

- ► Ex: printf("%e", 10.02545);
- $\blacktriangleright$  imprime 1,002545e + 01

### Formatos ponto flutuante III

- ► %< tamanho >.< decimais >f: escreve um ponto flutuante na tela, com tamanho < tamanho > e < decimais > casas decimais.
- $\triangleright$  O ponto utilizados para separar a parte inteira da decimal, também conta no tamanho

```
Ex: printf("%6.2f", 10.0);
\sqcup10.00
```
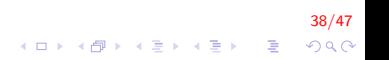

#### Formatos ponto flutuante IV

 $\triangleright$  A letra f pode ser substituída pelas letras If, para escrever um double ao invés de um float

```
Ex: printf(%6.2lf), 10.0);
imprime \sqcup10.00
```
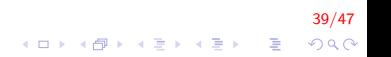

#### Formato caracter

 $\blacktriangleright$  %c: escreve uma letra. Ex. printf("%c",  $'A$ '); imprime a letra A Note que printf("%c", 65); também imprime a letra A.

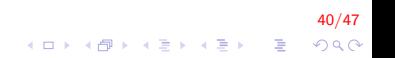

#### Formato string I

#### $\triangleright$  %s: escreve um string

Ex. printf ("%s", "Meu primeiro programa"); imprime Meu primeiro programa

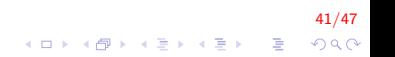

## A função scanf l

- $\triangleright$  realiza a leitura de um texto a partir do teclado
- $\blacktriangleright$  parâmetros:
	- ▶ uma string, indicando os tipos das variáveis que serão lidas e o formato dessa leitura.
	- $\blacktriangleright$  uma lista de variáveis
- $\triangleright$  aguarda que o usuário digite um valor e atribui o valor digitado à variável

```
scan f ("%d", &idade);
```
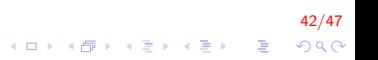

## A função scanf II

Elaborar um programa para calcular e exibir a média aritmética de duas notas

43/47

## A função scanf III

```
\#include \ltstdio .h >int main()
{
    float nota1, nota2, media;
    printf ("Digitar duas notas: ");
    scant('"\%f\%f", \&num1, \&num2);median = (total + nota2) / 2.0;printf ("A media eh: %f", media);return 0;
}
```
44/47  $\mathbf{A} \equiv \mathbf{A} + \mathbf{B} + \mathbf{A} + \mathbf{B} + \math$  $QQ$  mostrar a média utilizando duas casas para a parte inteira (deve preencher com zeros à esquerda para que ocupe pelo menos duas casas) e com duas casas decimais.

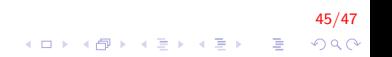

## A função scanf V

```
\#include \ltstdio .h >int main()
{
    float nota1, nota2, media;
    printf ("Digitar duas notas: ");
    scant('"\%f\%f", \&num1, \&num2);median = (total + nota2) / 2.0;printf ("A media eh: %05.2f", media);return 0;
}
```
46/47 E LIZER KENNED K  $QQ$ 

# FIM

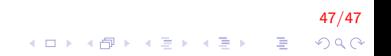